The journal "*Oltenia, Studies and communications, Nature Sciences"*, publishes original papers in the next areas: geology, paleontology, botany, invertebrates, vertebrates, ecology and the environment protection, as well as research papers, reviews, anniversary or memorial papers.

To ensure the printing of the volume in an unitary graphic, all the papers (printed and in electronic format) will be send to our addresses (general e-mail address: [muzeulolteniei@yahoo.com](mailto:muzeulolteniei@yahoo.com)):

Mineralogy Paleontology - PhD. Aurelian Popescu, E-mail: aurelian\_popescu@yahoo.fr

Vegetal Biology – PhD. Student Daniela Măceșeanu, E-mail: [daniela.maceseanu@yahoo.com](mailto:daniela.maceseanu@yahoo.com)

Invertebrate Zoology - Entomology - PhD. Gima Lila, E-mail: [lilagima@yahoo.com](mailto:lilagima@yahoo.com)

Invertebrate and Vertebrate Zoology - PhD. Claudia Ionelia Goga, E-mail: [ioneliagoga@yahoo.com](mailto:ioneliagoga@yahoo.com)

Vertebrate Zoology - PhD. Mirela Sabina Ridiche, Anca Alexandru E-mails: [ridichemirela@gmail.com](mailto:ridichemirela@gmail.com) / [petcusinanca@gmail.com](mailto:petcusinanca@gmail.com)

Ecology & Environmental protection - PhD. Olivia Cioboiu, E-mails: [oliviacioboiu@gmail.com](mailto:oliviacioboiu@gmail.com) / cioboiu.olivia@yahoo.com

The papers will be published in English.

**Click here to Download [the detailed Author Guidelines in 'pdf format](http://www.biozoojournals.ro/oscsn/im/OlteniaAuthInstr.pdf)**

### **RECOMMENDATIONS**

# **Regarding the elaboration of the papers for the scientific journal "***Oltenia. Studii şi comunicări. Ştiinţele Naturii"*

The journal is edited by the Oltenia Museum Craiova and it publishes original papers in the fields of vegetal and animal biology, ecology-environment protection, mineralogypalaeontology, as well as scientific reports, reviews, anniversary or commemoration papers.

**It appears annually, it is Web of Science-Zoological Record indexed (**[http://science.thomsonreuters.com/cgi-bin/jrnlst/jlresults.cgi?PC=MASTER &Word=oltenia;](http://science.thomsonreuters.com/cgi-bin/jrnlst/jlresults.cgi?PC=MASTER%20&Word=oltenia) https://mjl.clarivate.com/search-results**) and accredited by CNCSIS as a B+ Journal.** 

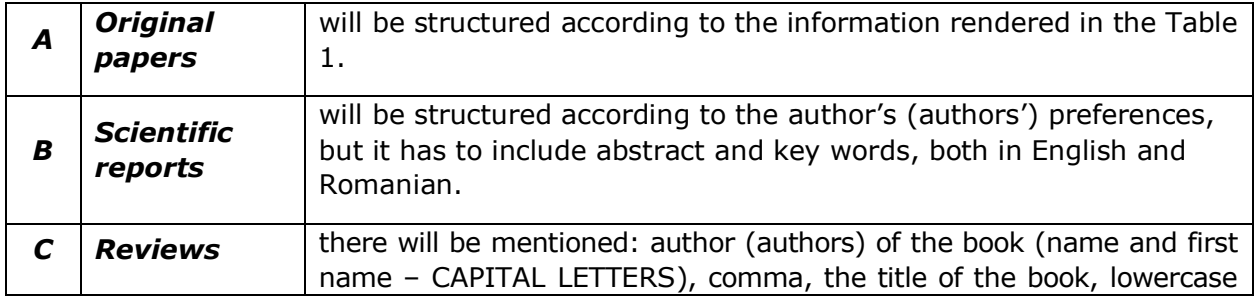

# **I. Structure (format) for original papers, scientific reports and reviews:**

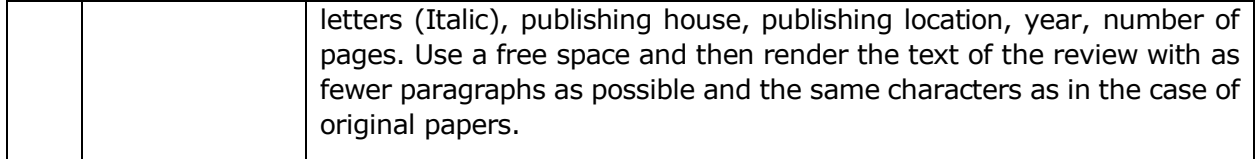

# Table 1.

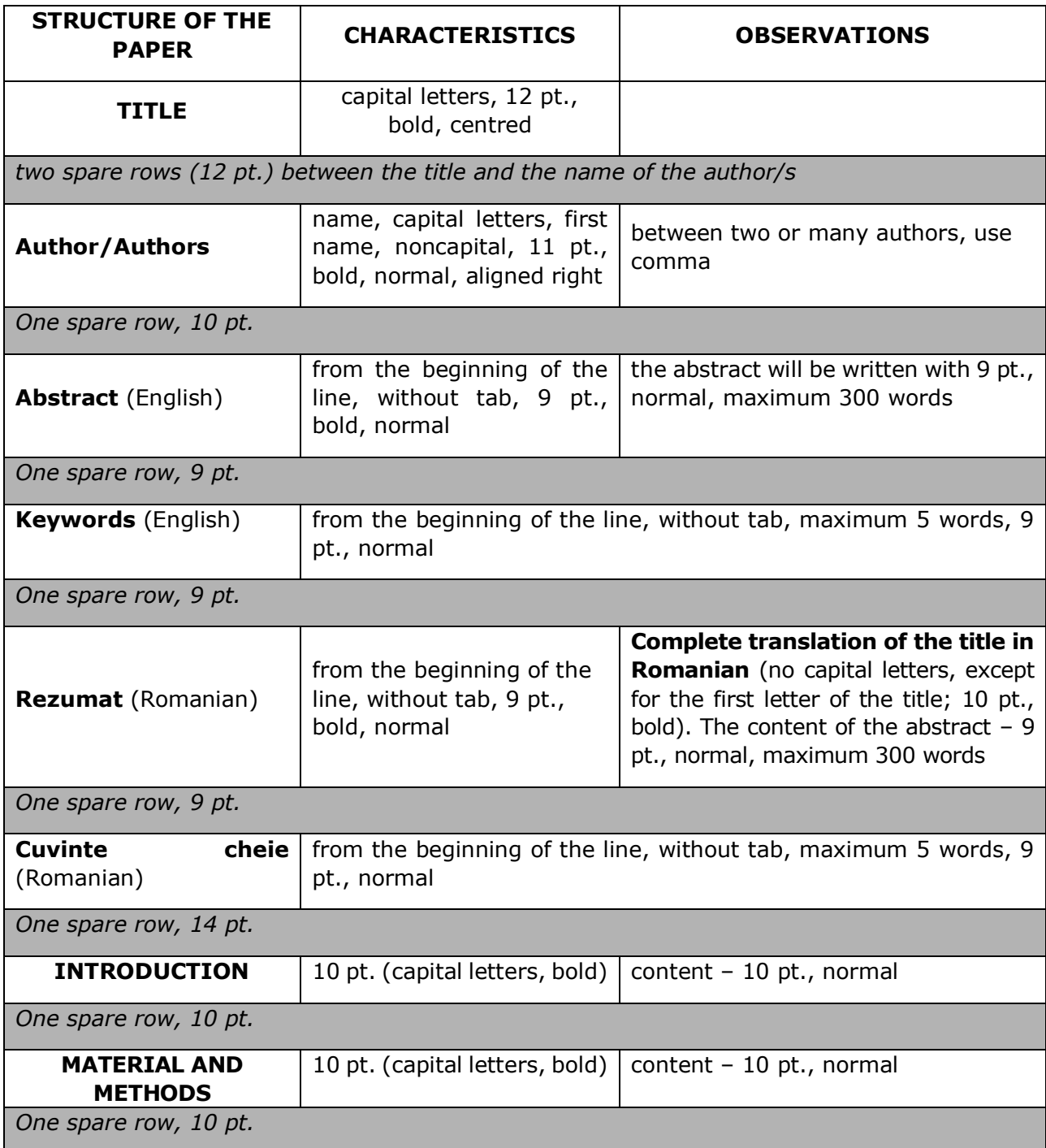

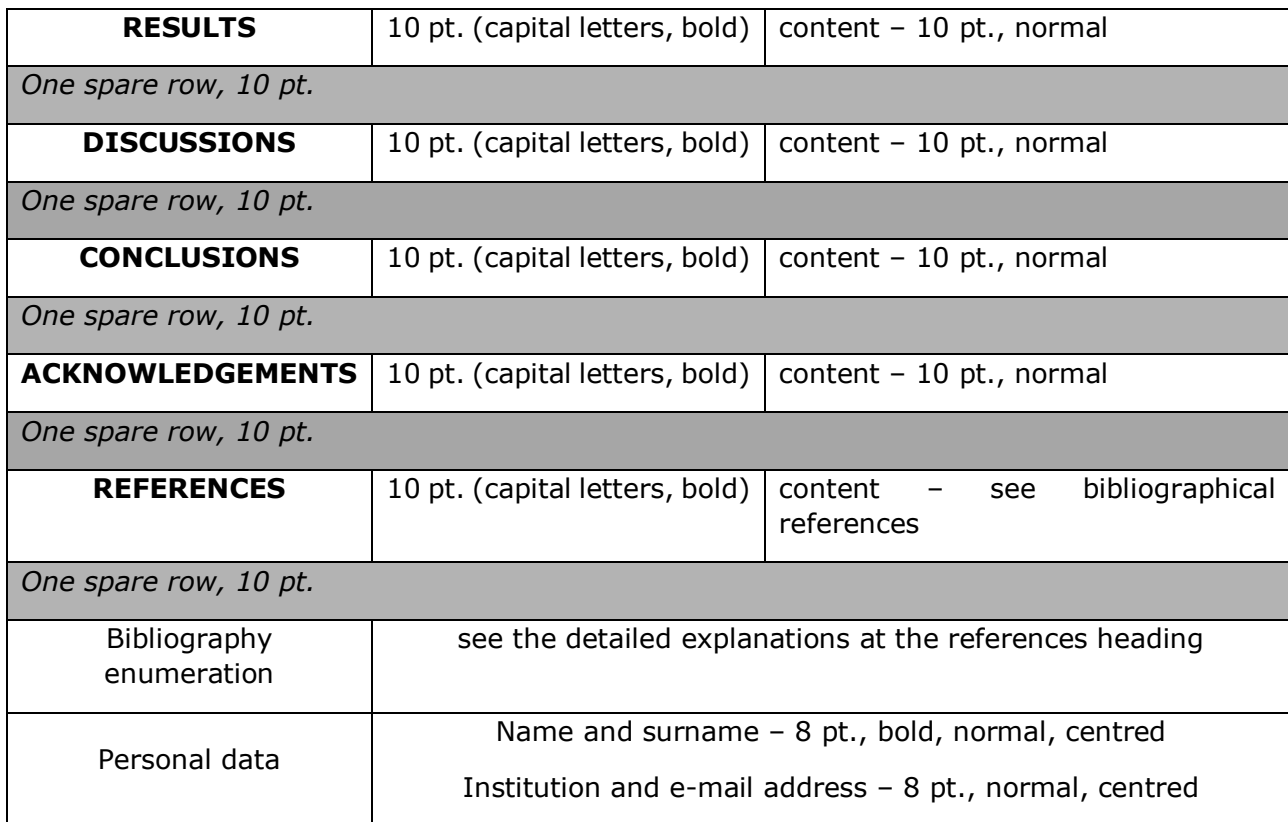

# **Other details related to the papers:**

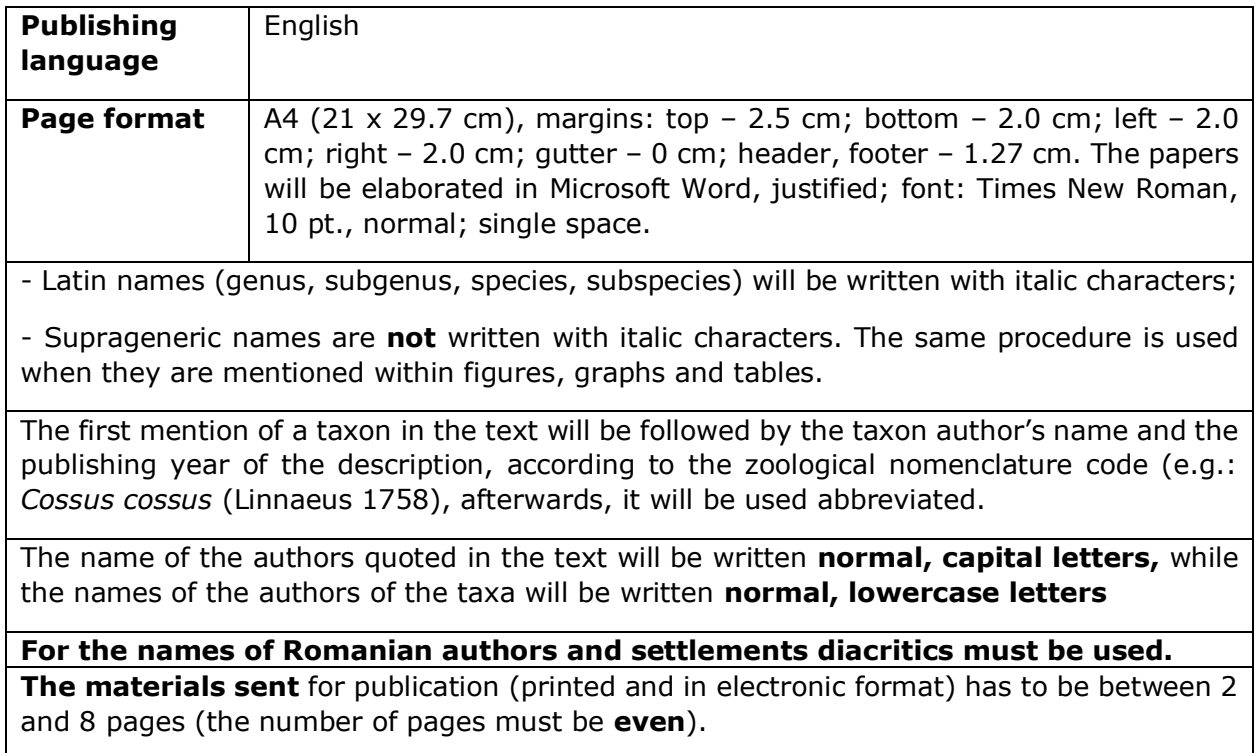

# **II. References**

 **References** in the text (quotation) includes only the author's/authors' names (CAPITAL LETTERS) and publishing year.

For example:

- when it is a single author: IONESCU (1965) or (IONESCU, 1965);
- when there are two authors, it is used "&": RĂDULESCU & SAMSON (1990) or (RĂDULESCU & SAMSON, 1990);
- when there are more than two authors: IONESCU et al., (1992) or (IONESCU et al., 1992);
- in case there are many papers written by the same author/authors, published in the same year, use the letters a, b, c, etc. after the year (e.g.: IONESCU, 2000; IONESCU, 2000a, …, 2000g);
- authors are rendered alphabetically and, in case there are many papers written by the same author, they are introduced chronologically.

 **References** will include **only** the papers quoted in the text (10 pt.), alphabetically rendered, without numbers, as it follows:

- author (CAPITAL LETTERS), publishing year (normal), (**do not use** comma between the author and the publishing year or between the name and first name of the same author; use comma between different authors, when there are more than two), *the title of the paper* (*italic*), name of the journal, publishing house, volume number (bold), the number of fascicle (normal), number of pages (normal). When there are two authors, use "**&**"; if there are many authors, mention **all** of them. The ladies' first name is completely written; for gentlemen, use only the first letter.

The reference titles will be aligned as it follows: the first line from the beginning (no tab), the second at 1.27. For example**:** 

# **EXEMPLE**

#### **Book reference:**

BOŞCAIU N. 1971. *Flora şi vegetaţia Munţilor Ţarcu, Godeanu şi Cernei*. Edit. Academiei R. S. R. Bucureşti. 300 pp.

# **Paper published in a journal:**

GULII V. *&* PAMUJAC M. 1994. Elemente ale protecţiei integrate a culturilor agricole de dăunători şi boli. *Protecţia integrată a plantelor*. Edit. "Ştiinţa". Chişinău: 112**-**118.

STAN MELANIA & BACAL SVETLANA 2006. New contributions to knowledge stafilinidelor (Coleoptera: Staphylinidae) of the landscape reserve "Codrii Tigheci" (Moldova). *Oltenia. Studii şi comunicări. Ştiinţele Naturii*. Muzeul Olteniei Craiova. **22**: 155-159.

# **Reference to a part of a collective paper; volume (with editors):**

IFTIME Al. 2005. Amfibieni şi Reptile. In: Botnariuc & Tatole (Eds.) *Cartea Roşie a Vertebratelor din România*. Edit. Academiei Române. Bucureşti: 1-325.

**Papers presented at scientific manifestations and published in a volume without editors:**

CIOCHIA V. & STANCĂ-MOISE CRISTINA. 2001. Contributions to the knowledge of the Macrolepidoptera from natural complex "Dumbrava Sibiului". *Sesiunea Ştiinţifică dedicată împlinirii a 75 de ani de la înfiinţarea Staţiunii Biologice Marine "Prof. Dr. I. Borcea".* Agigea-Constanţa. 19-20 octombrie 2001: 125-131.

**Official publications (laws, decrees, official reports):**

\*\*\*. România. Legea nr. 13 / 1993 pentru aderarea României la Convenţia privind conservarea vieţii sălbatice şi a habitatelor naturale din Europa, adoptată la Berna la 19 septembrie 1979. *Monitorul Oficial al României*. An V, nr. 62/25 martie 1993. Bucureşti: 1-20.

# **PhD thesis:**

COSTACHE I. 2005. *Flora and vegetation Motru River Lower Basin.* Ph. D. Thesis, University of Bucharest. Romania. 290 pp., 8 Pl.

# **Web pages:**

Muzeul Olteniei Craiova. Sectia Stiintele Naturii. *Oltenia. Studii și comunicări. Stiintele Naturii.* (onlline). 2011. Publisher: Museum of Oltenia Craiova, Romania. [www.olteniastudii.3x.ro](http://www.olteniastudii.3x.ro/) (accessed: May 8, 2012).

### **Entire electronic document or service (data base):**

\*\*\*. Fauna Europaea: Chironomidae. In: *Fauna Europaea: Chironomidae, Diptera, Nemathocera*. (Ed. H. de Jong) Fauna Europaea version 1.5, [http://www.faunaeur.org.](http://www.faunaeur.org/) (accessed: June 23, 2012).

### **E-book:**

AHMADJIAN V. 1967. *The Lichen Symbiosis*. Blaisdell Publishing Company. Massachusetts. Available from: the state of the state of the state of the state of the state of the state of the state of the state of the state of the state of the state of the state of the state of the state of the state of the state o

http://books.google.ro/books?id=at7uXMn8iMC&printsec=frontcover&hl=ro&source=g bs ge\_summary\_r&cad=0#v=onepage&q&f=false. 152 pp. (accessed: January 15, 2013).

# **Electronic publication (papers):**

DANILEVSKY M. L. 2007. A check-list of Longicorn Beetles (Coleoptera, Cerambycoidea) of Europe. Available online at: [http://www.coleoptera](http://www.coleoptera-literatura.ic.cz./literatura/checklist_cerambycidae_2007.doc)[literatura.ic.cz./literatura/checklist\\_cerambycidae\\_2007.doc.](http://www.coleoptera-literatura.ic.cz./literatura/checklist_cerambycidae_2007.doc) (accessed: May 20, 2009).

**Note: The papers published with other characters than the Latin ones, will be rewritten with Latin characters,** both in the text and at references, mentioning the original language of publication between square brackets at the end:

ALEXANDROVICH O. R. 1995. Reconstruction of the ways of the ground beetles (Coleoptera, Carabidae) fauna forming at the West of the Russian plain. In: I. K. Lopatin, Pisanenko A. D., Shklyarov L. P. (Eds.). *Fauna and taxonomy: Proceedings of Zoological Museum of the Byelorussian University*, Minsk: Nauka Tekhnika. **1**: 52-68. [In Russian].

# **III. Illustration**

 Images (white/black or colour), tables, graphs and maps are inserted into the manuscript, but **the original versions have to be sent also separately**: high contrast photographs, electronic images in TIFF format at a minimum resolution of 300 dpi.

 The references to the illustrations (tables, images, photographs) will be made in the text as it follows: (Fig. 1), (Figs. 1a, b), (Figs. 3; 5); (Table 1); (Photo 1).

### **Graphs must be achieved in Microsoft Excel.**

The title of a table (in English) will be placed The title of a figure, photo, map (in English) above the table (aligned right), 9 pt., normal. will be placed below, centred, 9 pt., normal.

- For photographs and maps:
- It will be mentioned the word 'original' in case it is achieved by the author/'s of the paper;
- It will be mentioned the name of the author/'s between brackets in case it is achieved by another or other persons;

It will be mentioned the web source (if it is the case), which has to be entirely rendered at references, also mentioning the access date.

Legend is placed below a table, graph, etc., 8 pt., normal (English)

**!!!!!!For graphs and diagrams**, use white, black, grey, different tones and textures. **They will not be published in colours.**

Illustrations references (tables, images) (in English), will be made in the text as it follows: (Fig. 1), (Fig. 1a, b), (Figs. 3; 5); (Table 1). The title of a figure (in English), will be centered below the figure; as for tables, put it above (aligned right), both 9 pt., normal. Examples: a) Table 1. List of the identified staphylinids from the Lower Dniester. b) Figure 1. Distribution of the butterfly *Papilio machaon* L.

# **The paper will be accepted for publishing if:**

**it respects** the aforementioned **requirements**;

**it acquires a favourable review** from the scientific reviewers of the journal;

 **it is sustained** within the framework of the International Conference "*Museum and scientific research*";

**the publication fee is paid**;

**it is respected** the deadline, **April 15** of the current year.

**The editorial board** *has the right to reduce the number of figures and photos (if there are too many as compared to the text of the paper or if they do not correspond to the requirements) and not to accept papers sent after deadline*, **April 15, 2024**.

**With all the respect for the authors, papers that do not correspond to the recommendations will be sent back.**

**The responsibility of the scientific content of the papers depends entirely on the authors.** Authors must revise the papers reviewed by the reviewers.

# **The Editorial Board**

# **Corresponding Address:**

PhD. Olivia CIOBOIU Oltenia Museum Craiova, Section of Nature Sciences Str. Popa Şapcă no. 8, Craiova-200422, Romania **E-mails:** oliviacioboiu@gmail.com / cioboiu.olivia@yahoo.com